# Министерство сельского хозяйства Российской Федерации федеральное государственное бюджетное образовательное учреждение высшего образования "Вятский государственный агротехнологический университет"

УТВЕРЖДАЮ Декан агрономического факультета А.В. Тюлькин "15" апреля 2021 г.

# Информатика

# рабочая программа дисциплины (модуля)

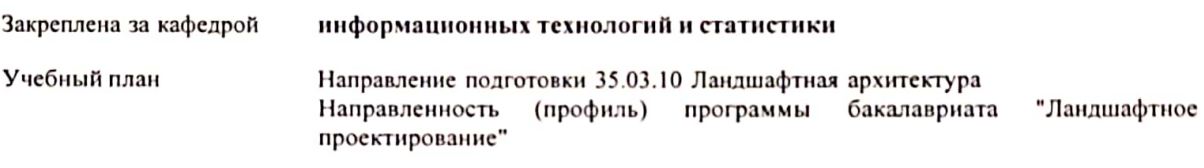

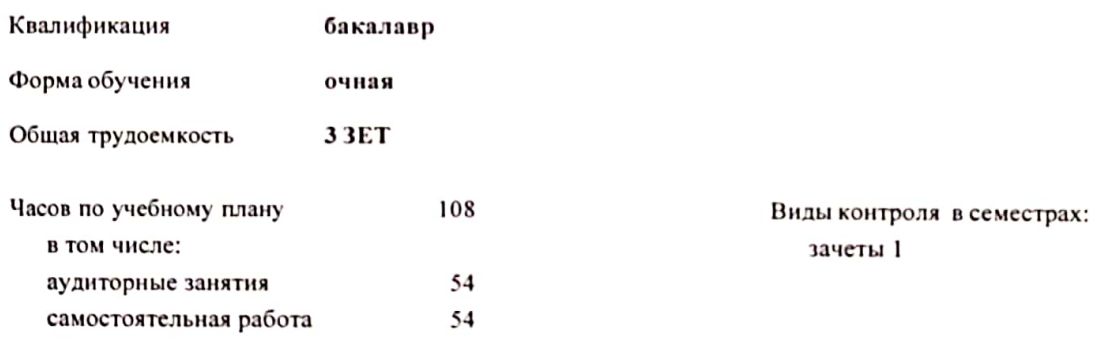

## Распределение часов дисциплины по семестрам

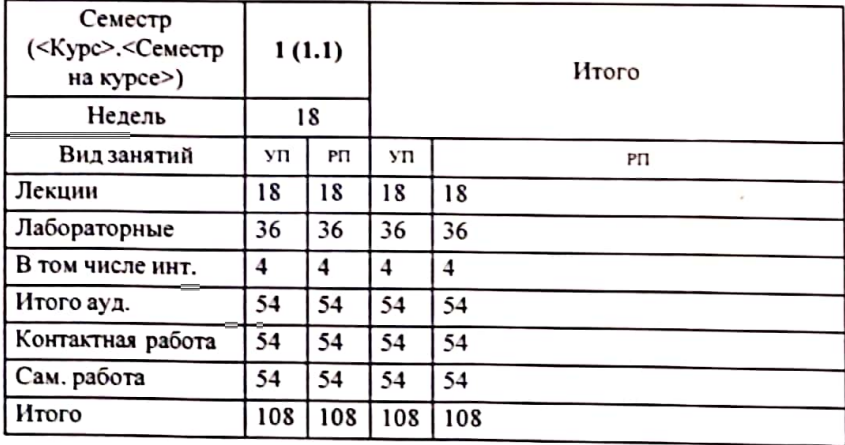

документ подписан<br>электронной подписью

Киров

#### Программу составил(и):

к.п.н. доцент кафедры информационных технологий и статистики, Дьячков Валерий Павлович

Рецензент(ы): к.э.н., доцент Козлова Лотса Алексеевна

Рабочая программы дисциплины

#### Информатика

разработана в соответствии с ФГОС:

Федеральный государственный образовательный стандарт высшего образования - бакалавриат по направлению подготовки 35.03.10 Ландшафтная архитектура (приказ Минобрнауки России от 01.08.2017 г. № 736)

составлена на основании Учебного плана:

Направление подготовки 35.03.10 Ландшафтная архитектура Направленность (профиль) программы бакалавриата "Ландшафтное проектирование"

одобренного и утвержденного Ученым советом университета от 25.03.2021 протокол № 4.

Рабочая программа дисциплины рассмотрена и одобрена учебно-методической комиссией

агрономического факультета

Протокол № 5 от "15"апреля 2021 г.

Рабочая программа дисциплины рассмотрена и одобрена на заседании кафедры

информационных технологий и статистики

Протокол № 48 от "15"апреля 2021 г.

- к.э.н., доцент Козлова Лариса Алексеевна

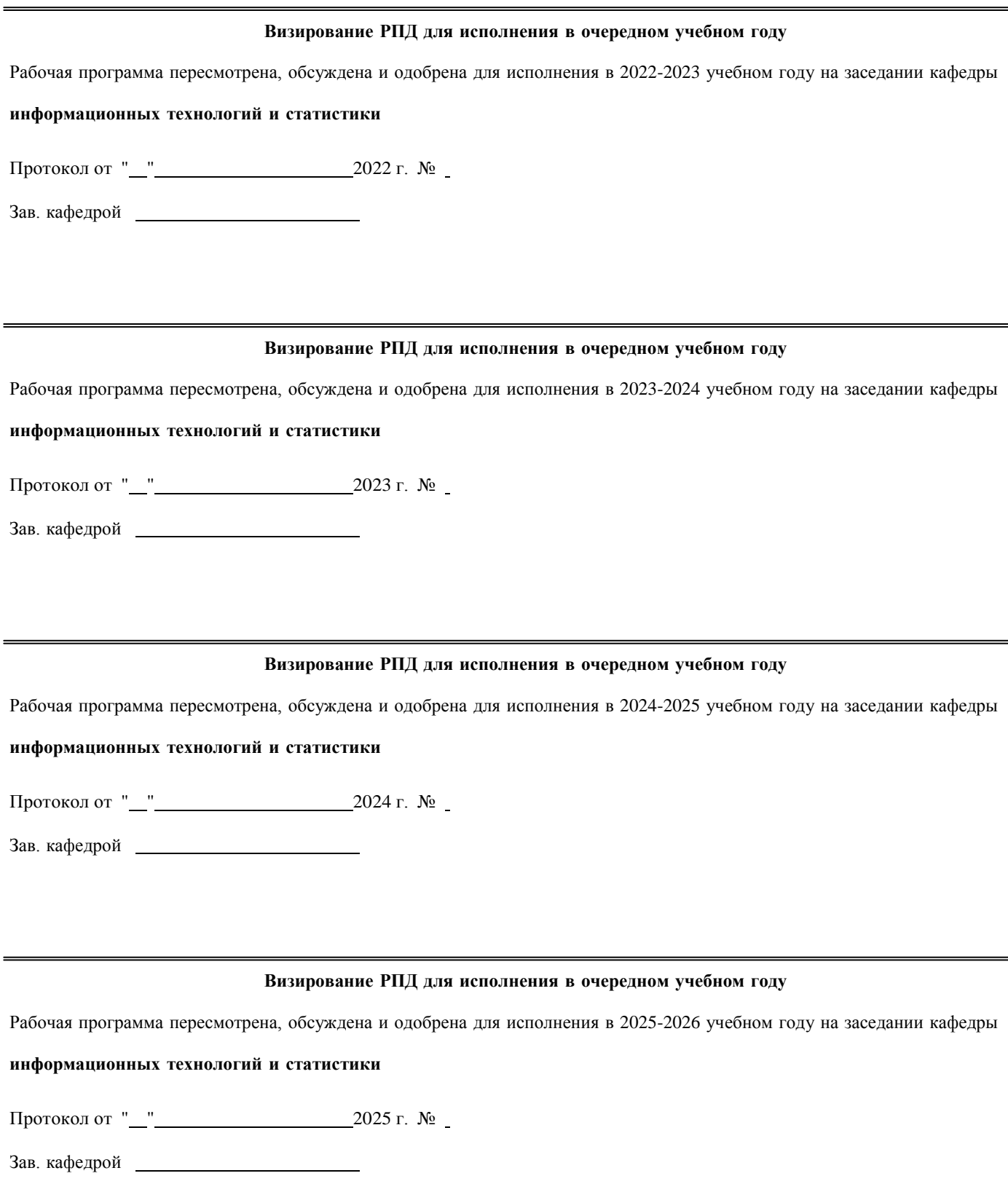

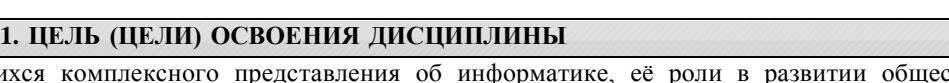

1.1 Формирование у обучающихся комплексного представления об информатике, еѐ роли в развитии общества, современном информационном обществе и информационных технологиях; приобретение практических навыков использования современных ПК и программных средств для решения конкретных задач, в том числе по профилю будущей специальности, получение представления о технологии программирования.

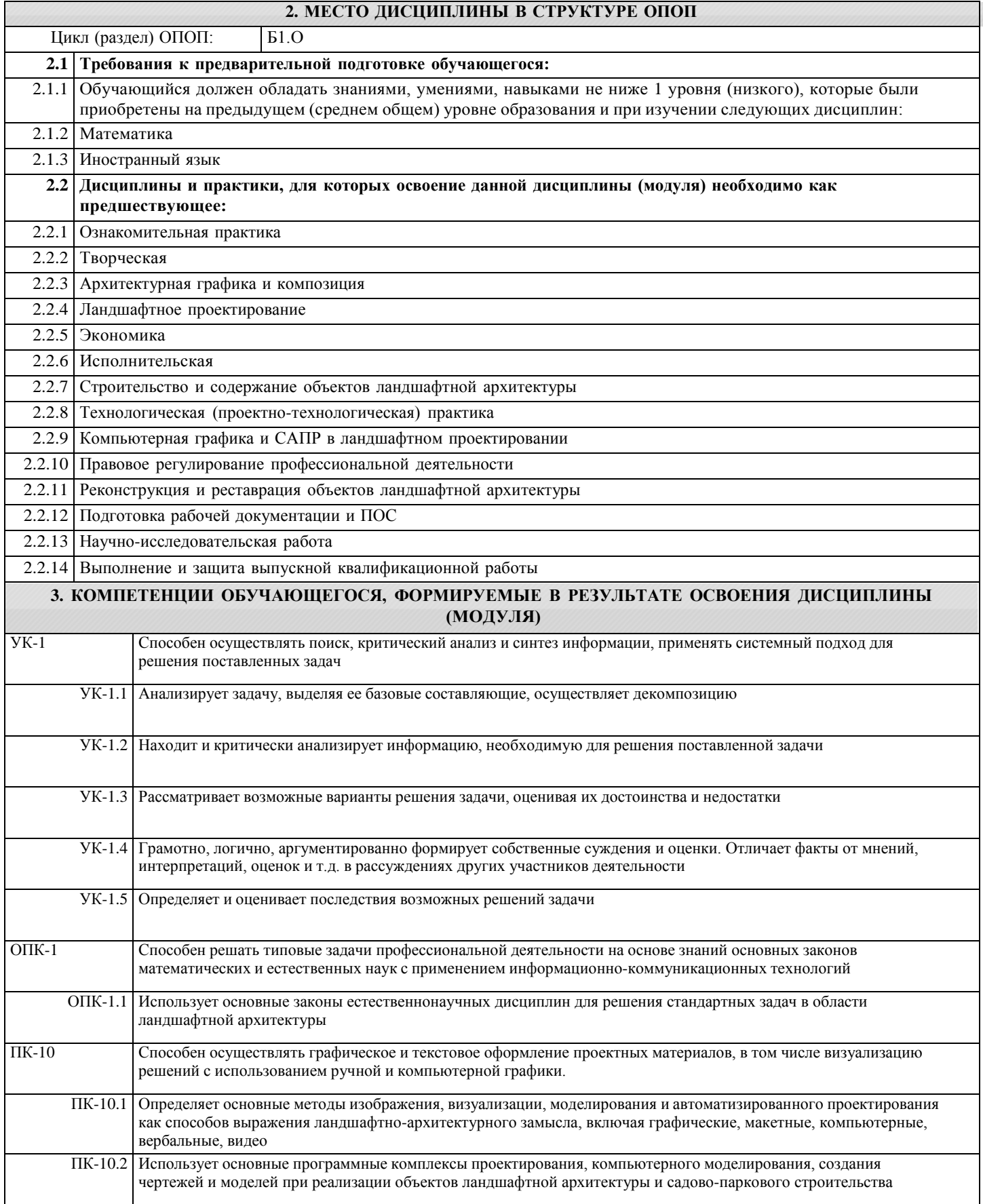

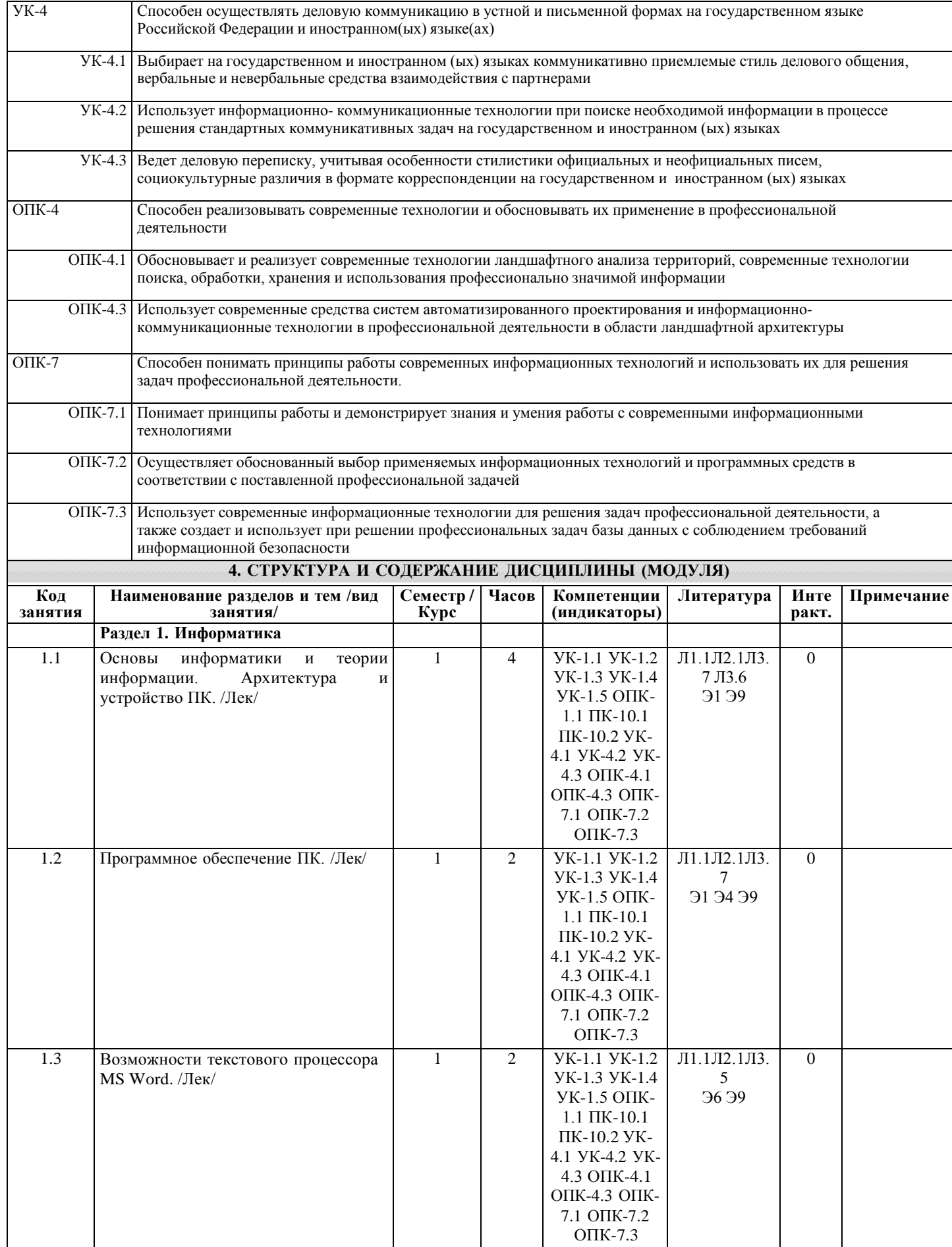

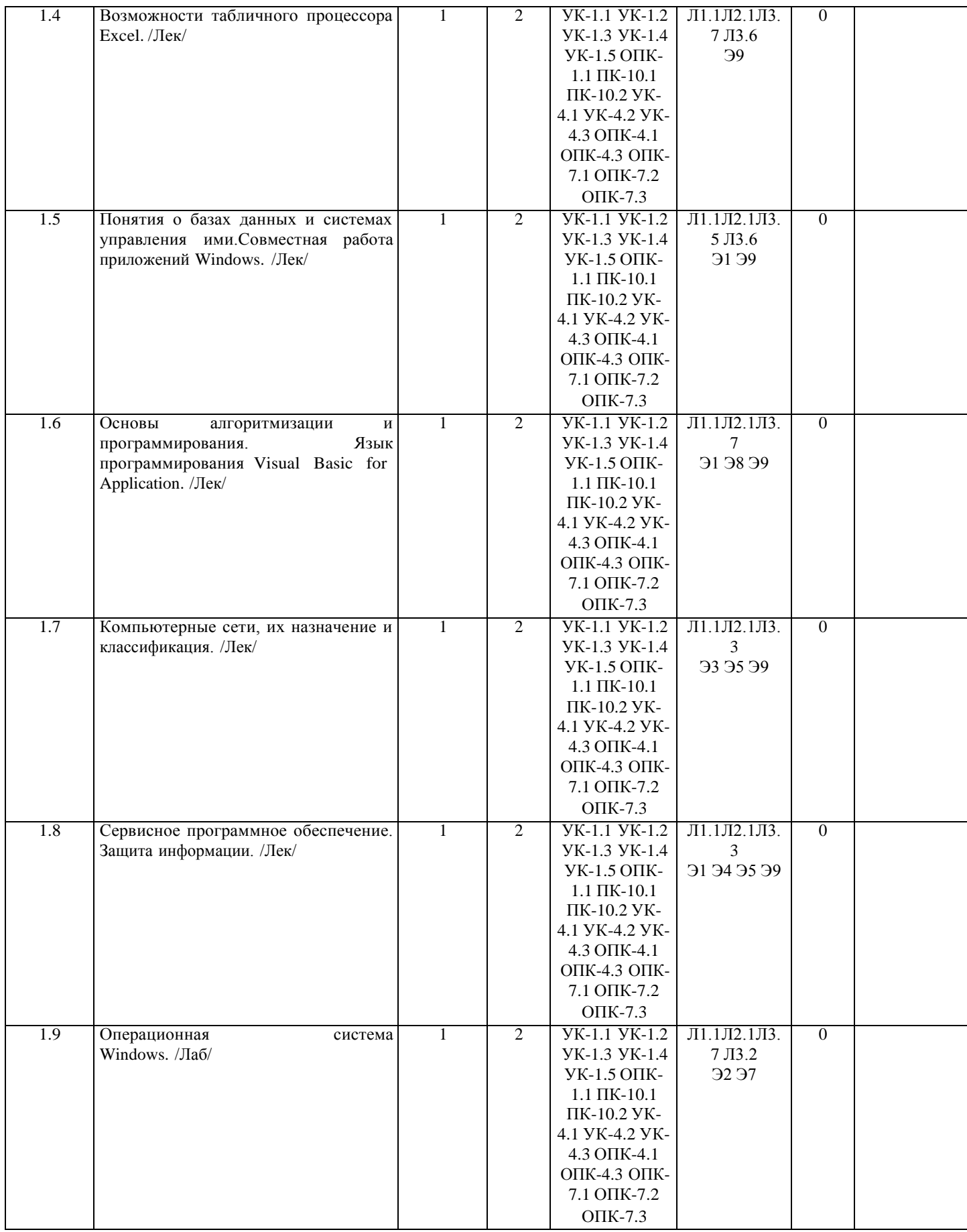

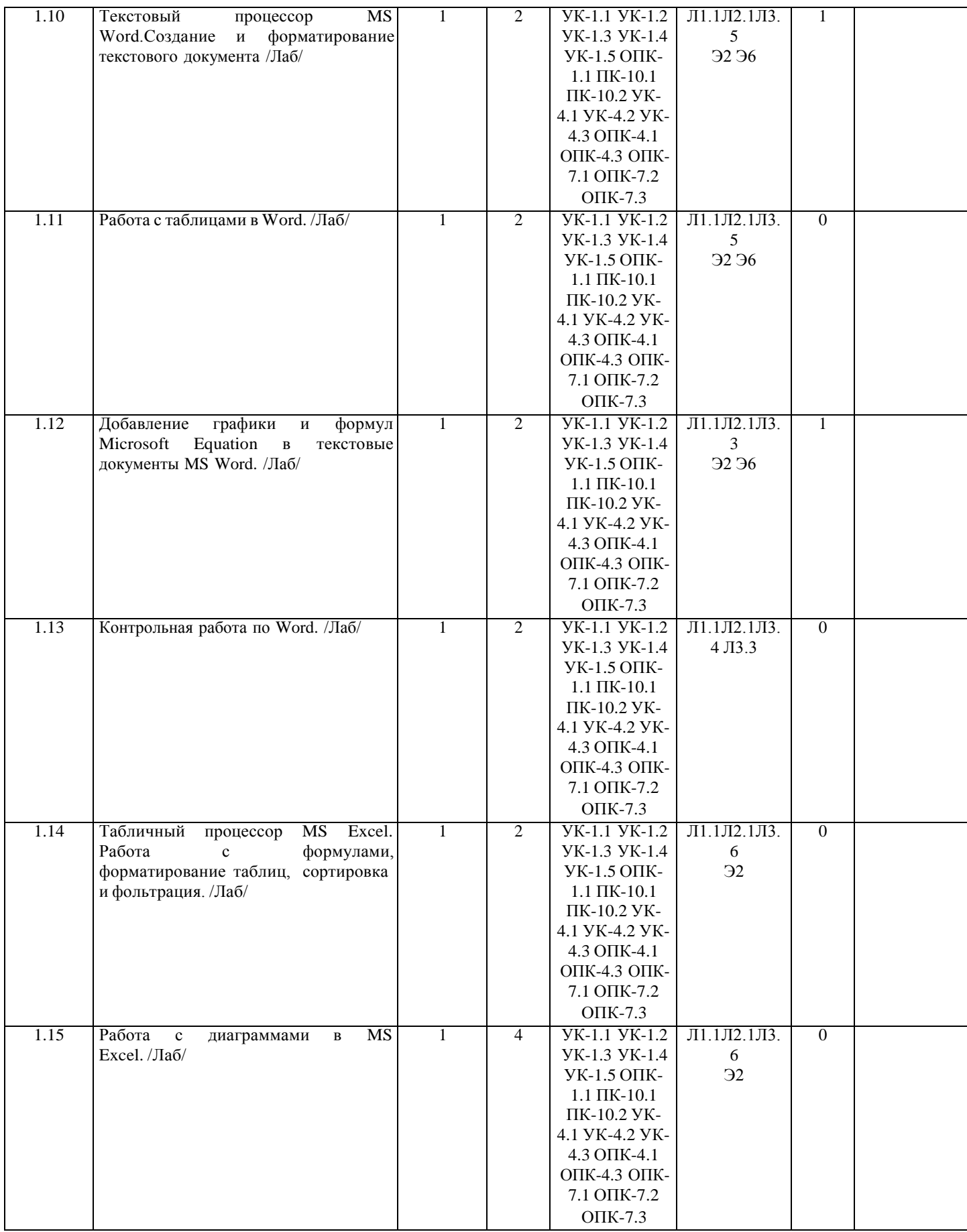

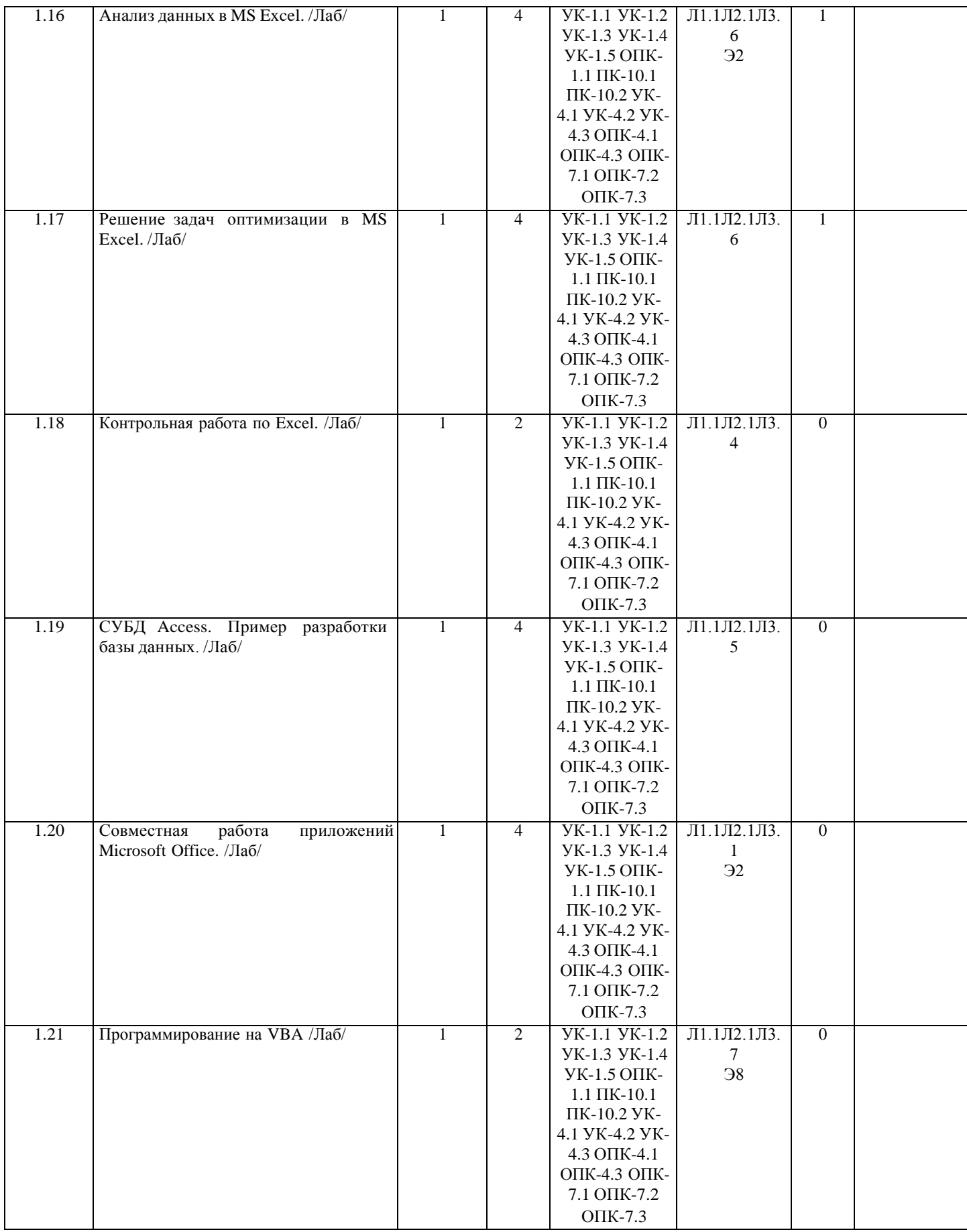

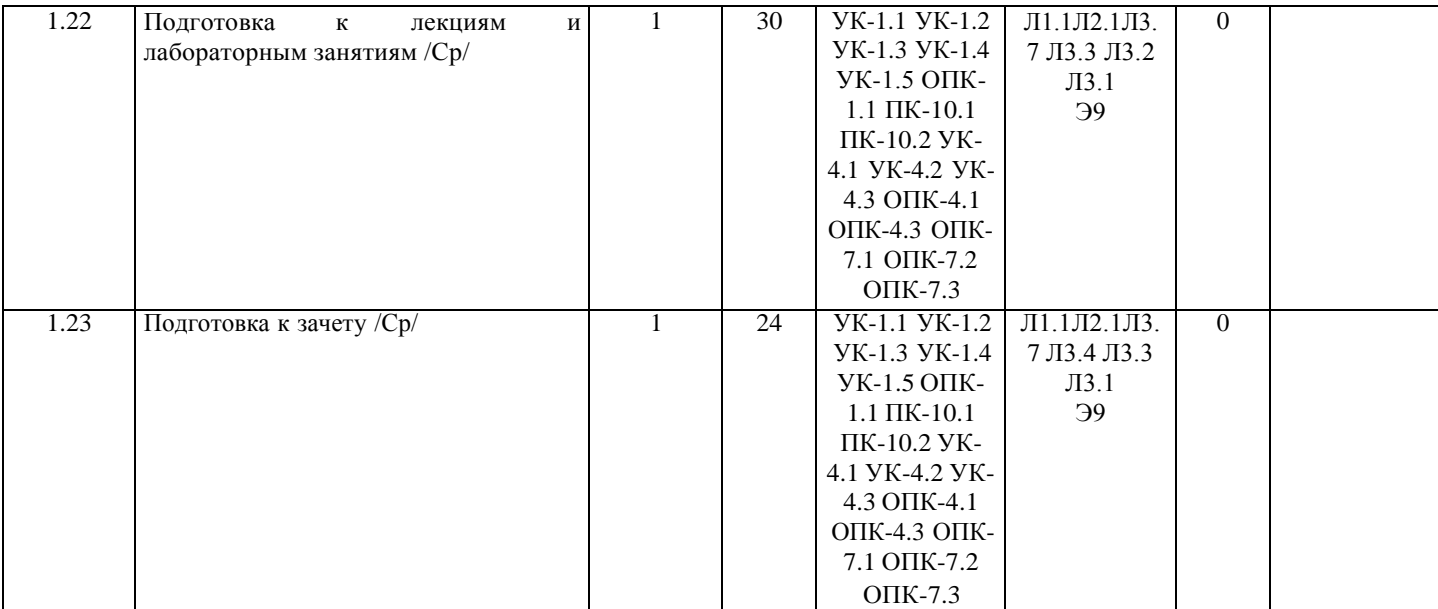

# **5. ФОНД ОЦЕНОЧНЫХ СРЕДСТВ**

Рабочая программа дисциплины обеспечена фондом оценочных средств для проведения промежуточной аттестации. Содержание фонда оценочных средств представлено в Приложении 1 и 2. текущего контроля и

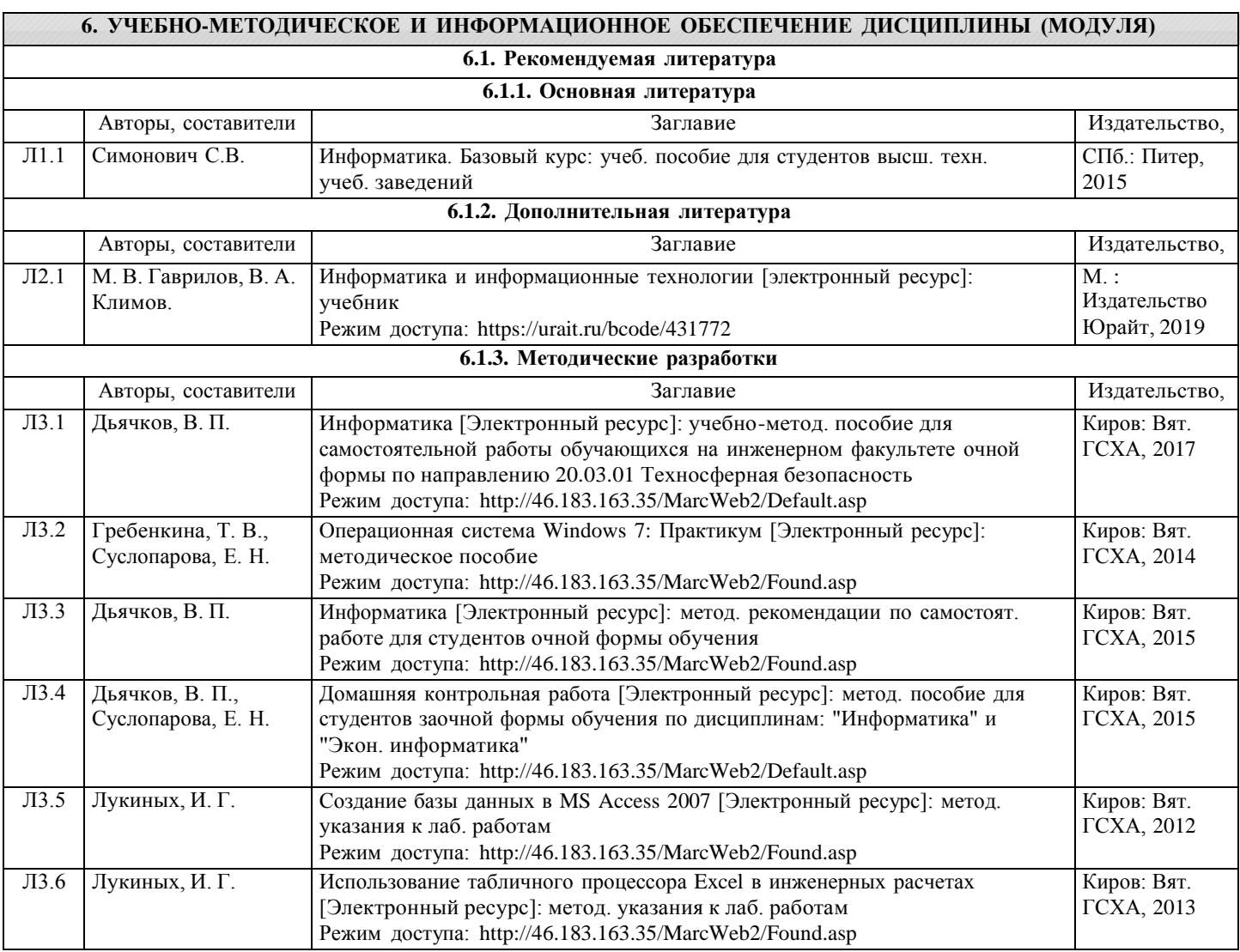

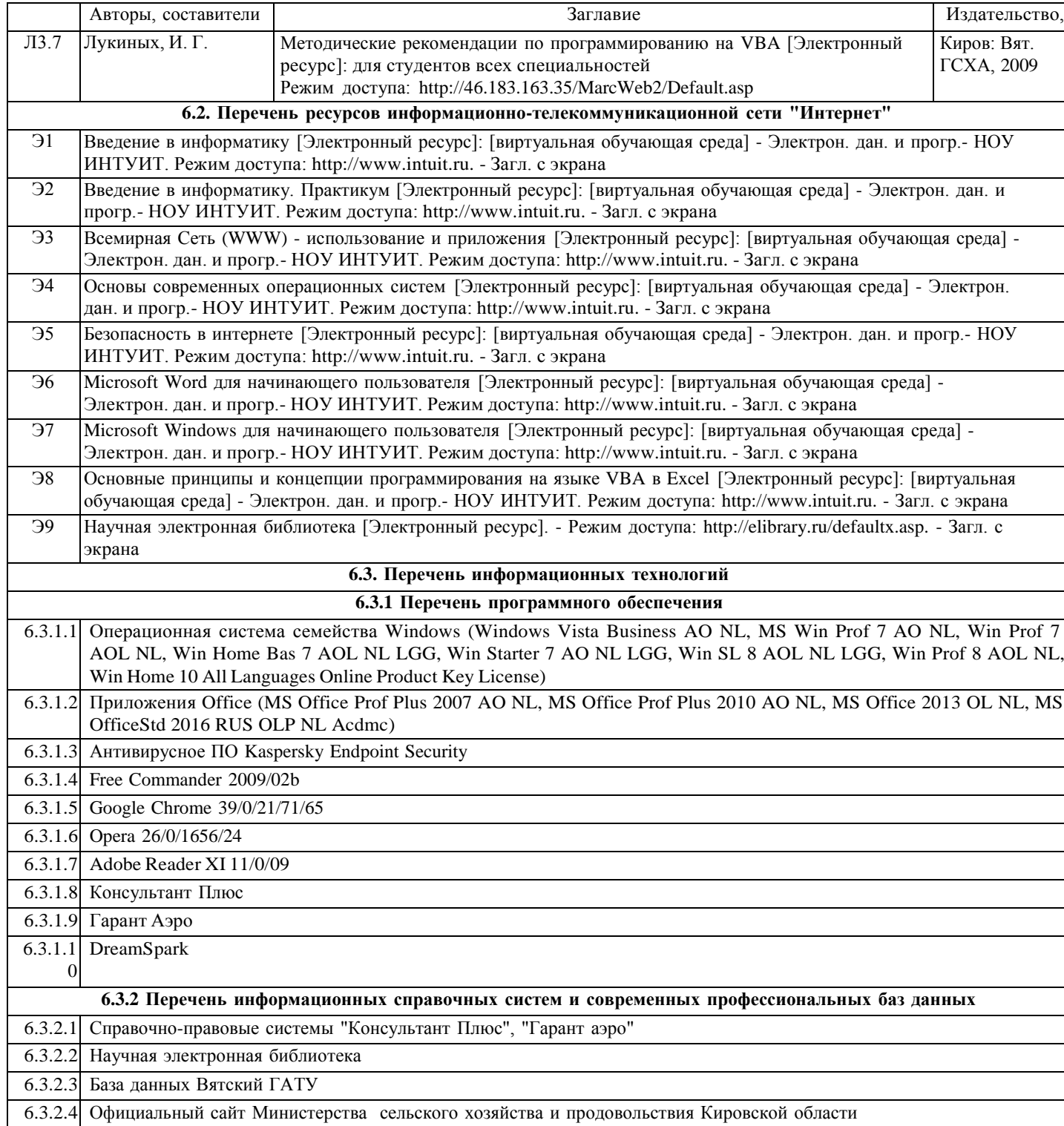

## **7. МАТЕРИАЛЬНО-ТЕХНИЧЕСКОЕ ОБЕСПЕЧЕНИЕ ДИСЦИПЛИНЫ (МОДУЛЯ)**

7.1 Описание материально-технической базы, необходимой для осуществления образовательного процесса по дисциплине (модулю), представлено в Приложении 3 РПД.

### **8. МЕТОДИЧЕСКИЕ УКАЗАНИЯ ДЛЯ ОБУЧАЮЩИХСЯ ПО ОСВОЕНИЮ ДИСЦИПЛИНЫ (МОДУЛЯ)**

Освоение дисциплины проводится в форме аудиторных занятий и внеаудиторной самостоятельной работы обучающихся. При проведении аудиторных занятий предусмотрено применение следующих инновационных форм учебных занятий, развивающих у обучающихся навыки командной работы, межличностной коммуникации, принятия решений, лидерские качества: работа в малых группах; обсуждение и разрешение проблем; разбор конкретных ситуаций. Количество часов занятий в интерактивных формах определено учебным планом.

Внеаудиторная самостоятельная работа осуществляется в следующих формах:

•самостоятельное изучение теоретического материала (тем дисциплины);

•подготовка к лекционным и лабораторным занятиям;

•выполнение домашних тестовых и иных индивидуальных заданий;

•подготовка к мероприятиям текущего контроля;

•подготовка к промежуточной аттестации.

При организации самостоятельной работы необходимо, прежде всего, обратить внимание на ключевые понятия, несущие основную смысловую нагрузку в том или ином разделе учебной дисциплины.

1.Самостоятельное изучение тем дисциплины

Для работы необходимо ознакомиться с учебным планом дисциплины и установить, какое количество часов отведено учебным планом в целом на изучение дисциплины, на аудиторную работу с преподавателем на лекционных и лабораторных занятиях, а также на самостоятельную работу. С целью оптимальной самоорганизации необходимо сопоставить эту информацию с графиком занятий и выявить наиболее затратные по времени и объему темы, чтобы заранее определить для себя периоды объемных заданий. Целесообразно начать работу с изучения теоретического материала, основных терминов и понятий курса и с письменных ответов на индивидуальные и тестовые задания.

2.Подготовка к лекционным и лабораторным занятиям.

Традиционной формой преподнесения материала является лекция. Курс лекций по предмету дает необходимую информацию по изучению закономерностей и тенденций развития объекта и предмета исследования изучаемой дисциплины. Лекционный материал рекомендуется конспектировать. Конспекты позволяют обучающемуся не только получить больше информации на лекции, но и правильно его структурировать, а в дальнейшем - лучше освоить.

Подготовка к лабораторным занятиям носит различный характер как по содержанию, так и по сложности исполнения. Многие лабораторные занятия требуют большой исследовательской работы, изучения дополнительной научной литературы. Прежде чем приступить к выполнению такой работы, обучающемуся необходимо ознакомиться обстоятельно с содержанием задания, уяснить его, оценить с точки зрения восприятия и запоминания все составляющие его компоненты. Результаты эксперимента, графики и т.д. следует стремиться получить непосредственно при выполнении работы в лаборатории.

3.Подготовка к мероприятиям текущего контроля

В конце изучения каждой темы может проводиться тематическая контрольная работа, которая является средством промежуточного контроля оценки знаний. Подготовка к ней заключается в повторении пройденного материала и повторном решении заданий, которые рассматривались на занятиях, а также в выполнении заданий для самостоятельной работы. В процессе обучения проводится тестировнаие по изученным темам.

5.Подготовка к промежуточной аттестации

Подготовка к зачету является заключительным этапом изучения дисциплины. Подготовка к зачету предполагает изучение конспектов лекций, рекомендуемой литературы и других источников, повторение материалов практических занятий.

Приложение 1

## ФОНД ОЦЕНОЧНЫХ СРЕДСТВ

для проведения промежуточной аттестации по дисциплине

#### **Информатика**

Направление подготовки 35.03.10 Ландшафтная архитектура Направленность (профиль) программы Ландшафтное проектирование Квалификация бакалавр

Киров

#### **1. Описание назначения и состава фонда оценочных средств**

Настоящий фонд оценочных средств (ФОС) входит в состав рабочей программы дисциплины «Информатика» и предназначен для оценки планируемых результатов обучения, характеризующих этапы формирования компетенций (п.2) в процессе изучения данной дисциплины.

ФОС включает в себя оценочные материалы для проведения промежуточной аттестации в форме зачета.

ФОС разработан на основании:

- федерального государственного образовательного стандарта высшего образования по направлению подготовки 35.03.10 Ландшафтная архитектура(уровень бакалавриата) (приказ Минобрнауки России от01.08.2017 N 736);

- основной профессиональной образовательной программы высшего образования по направлению подготовки 35.03.10 Ландшафтная архитектура,(профилю) программы бакалавриата Ландшафтное проектирование;

- Положение о формировании фонда оценочный средств для промежуточной и итоговой аттестации обучающихся по образовательным программам высшего образования.

#### **2. Перечень компетенций с указанием этапов их формирования в процессе освоения образовательной программы**

#### **Профессиональные компетенции:**

- способен осуществлять поиск, критический анализ и синтез информации, применять системный подход для решения поставленных задач (УК-1);

- способен осуществлять деловую коммуникацию в устной и письменной формах на государственном языке Российской Федерации и иностранном(ых) языке(ах) (УК-4);

- способен решать типовые задачи профессиональной деятельности на основе знаний основных законов математических и естественных наук с применением информационно-коммуникационных технологий (ОПК-1);

- способен реализовывать современные технологии и обосновывать их применение в профессиональной деятельности (ОПК-4);

- способен осуществлять графическое и текстовое оформление проектных материалов, в том числе визуализацию решений с использованием ручной и компьютерной графики (ПК-10).

- Способен понимать принципы работы современных информационных технологий и использовать их для решения задач профессиональной деятельности (ОПК-7)

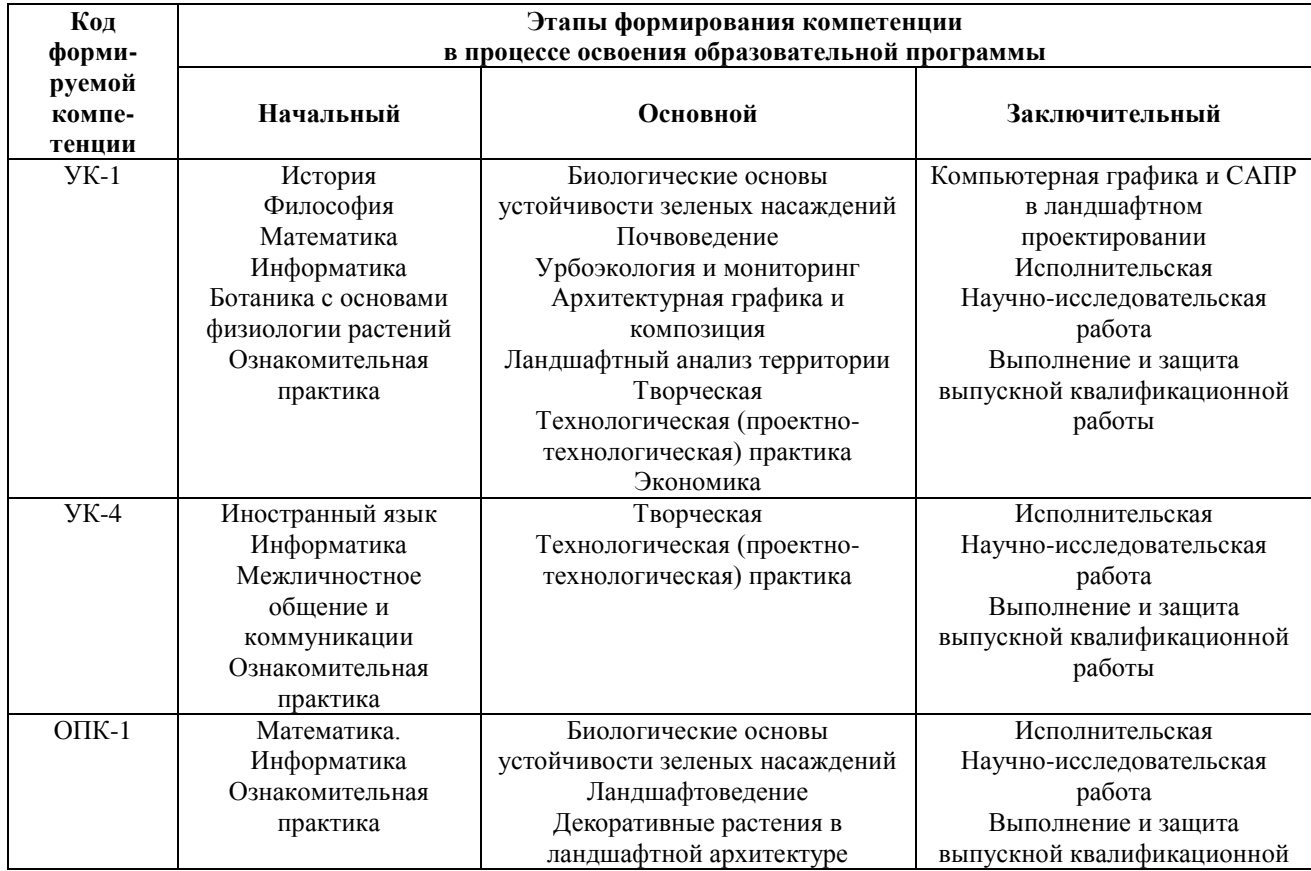

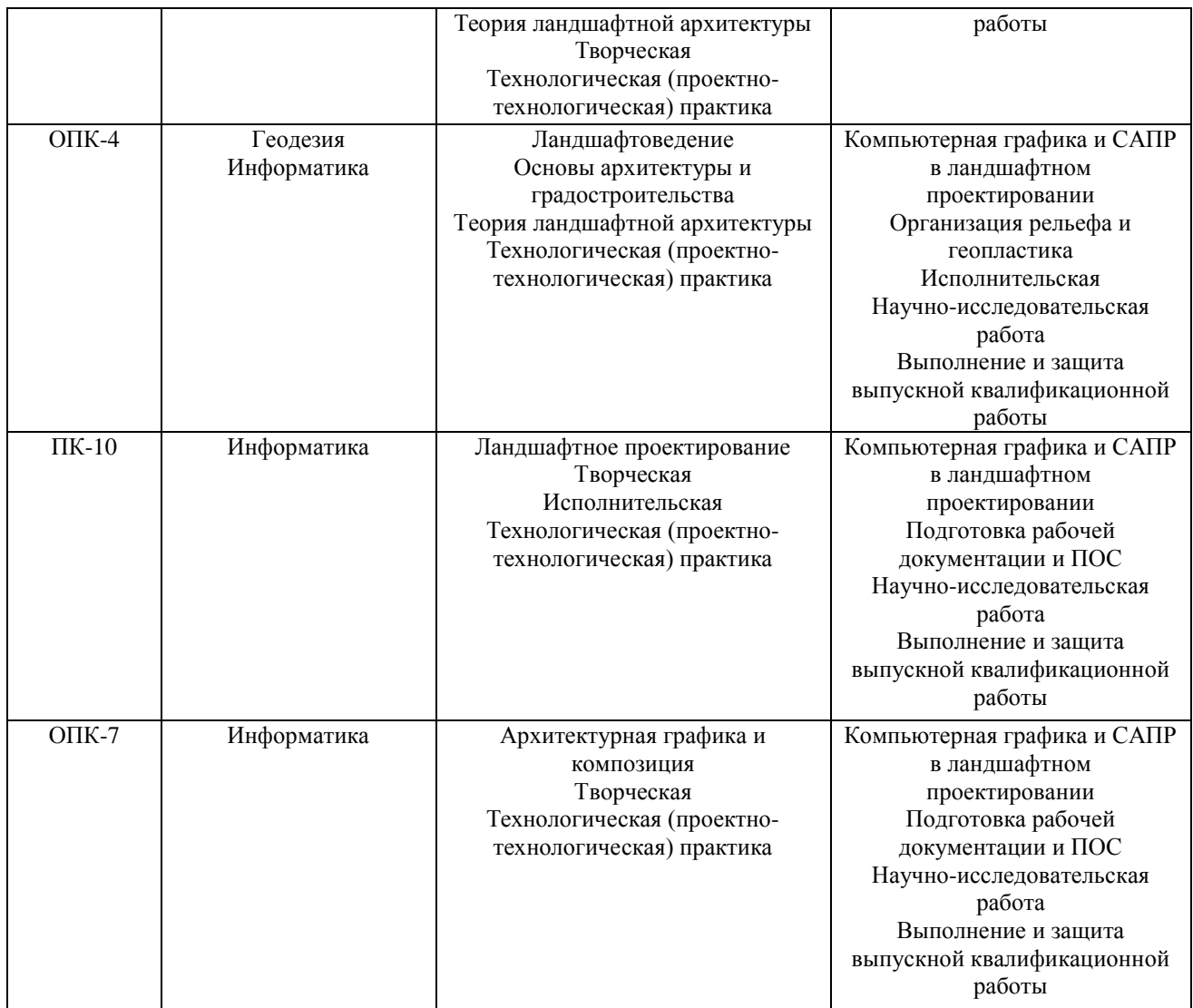

3. Планируемые результаты освоения образовательной программы по дисциплине, выраженные<br>через компетенции и индикаторы их достижений, описание шкал оценивания

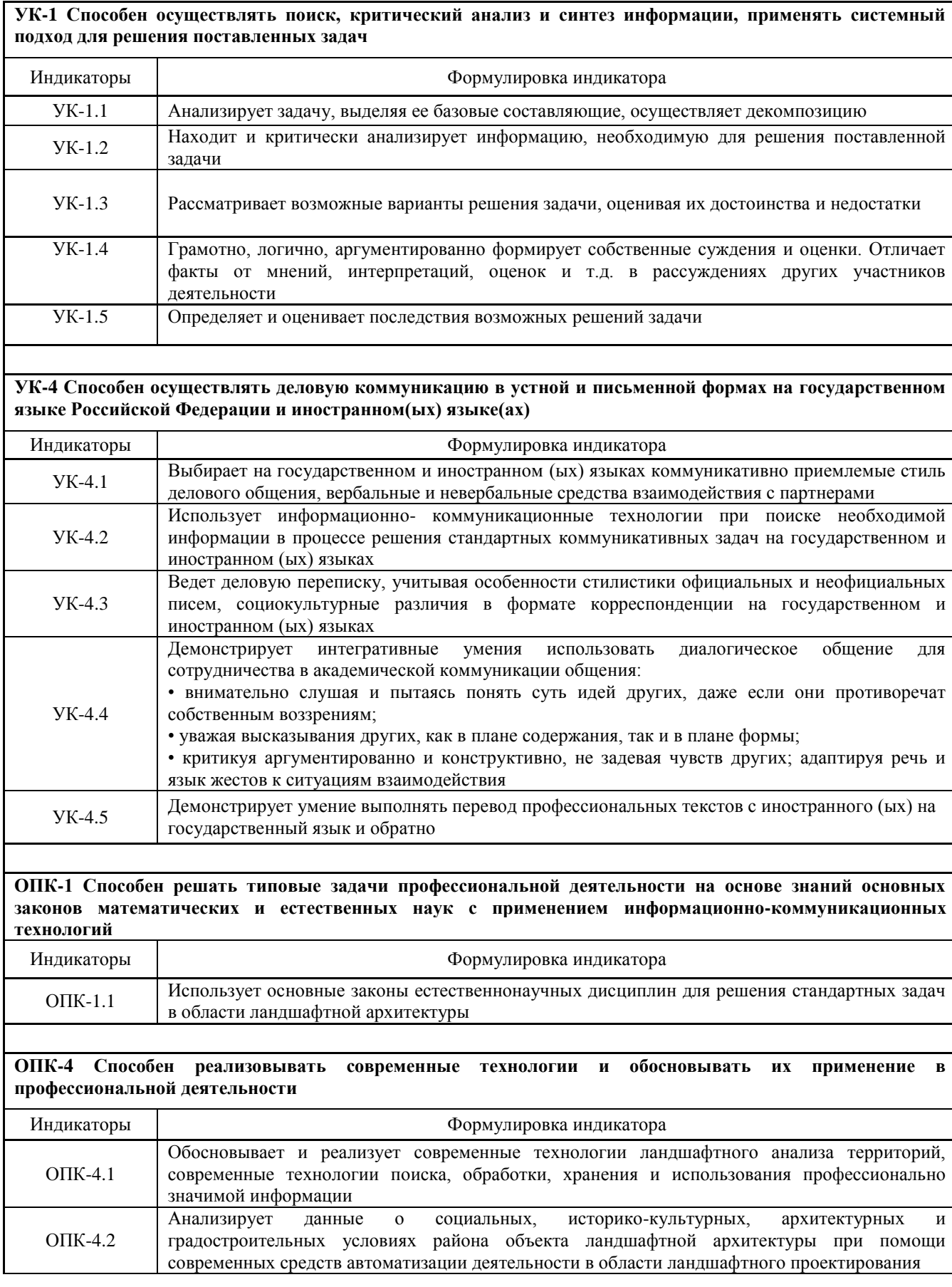

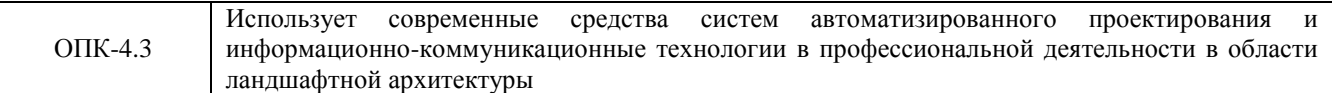

### **ПК-10 Способен осуществлять графическое и текстовое оформление проектных материалов, в том числе визуализацию решений с использованием ручной и компьютерной графики**

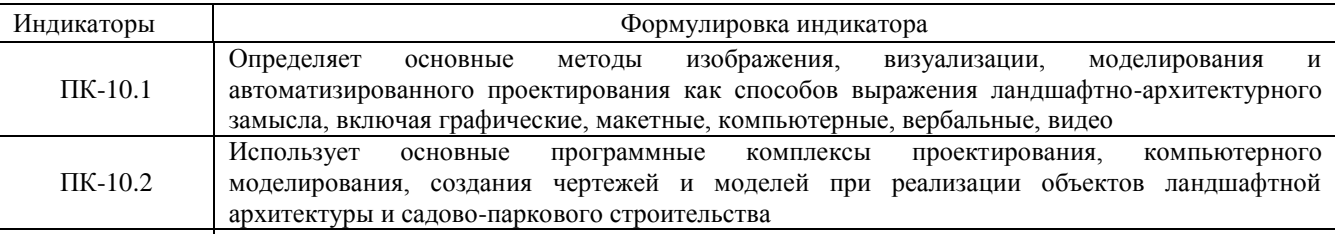

**ОПК-7Способен понимать принципы работы современных информационных технологий и использовать их для решения задач профессиональной деятельности.**

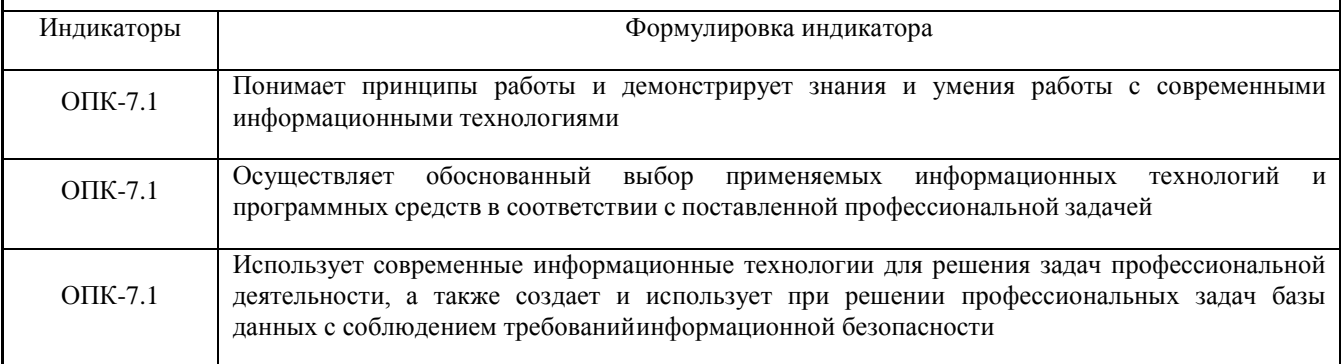

Для оценки сформированности соответствующих компетенций по дисциплине «Информатика» при проведении промежуточной аттестации в форме зачѐта применяется следующая шкала оценивания: **Шкала оценивания (зачет):**

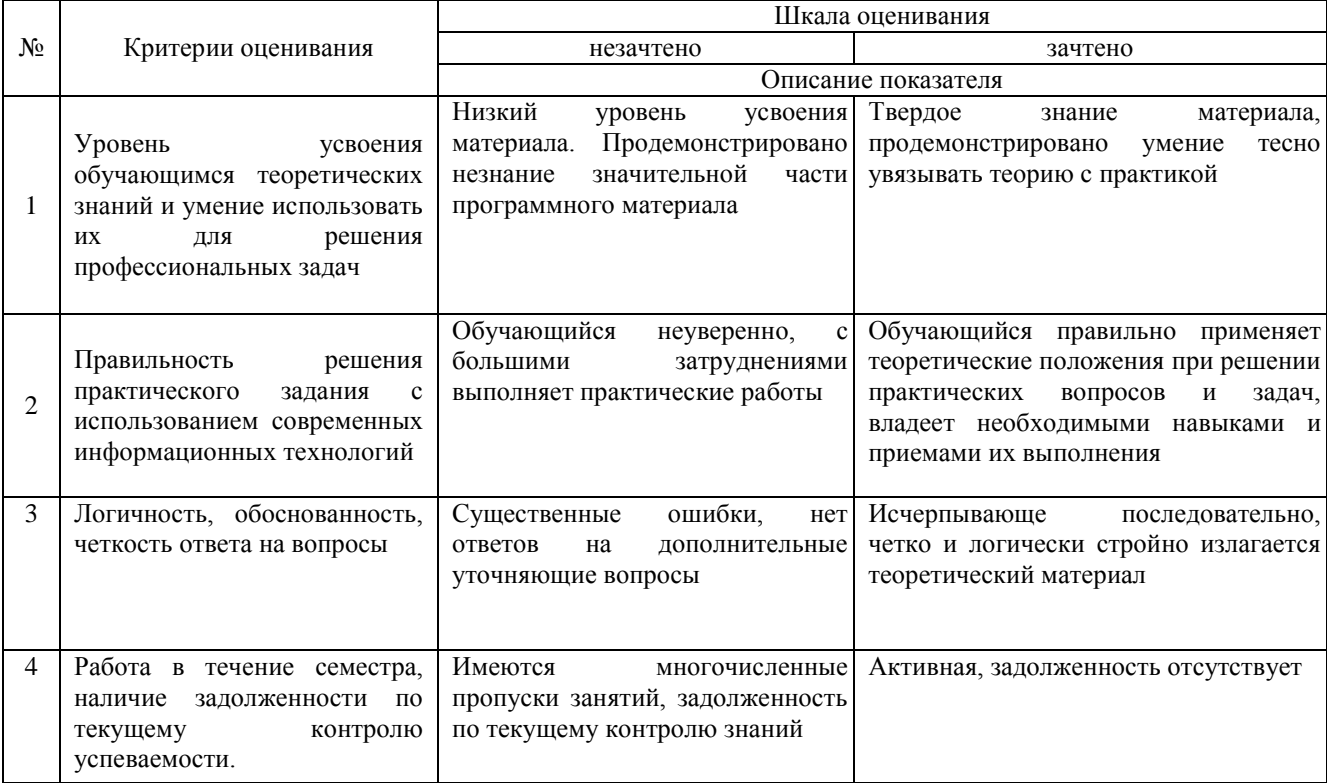

#### 4. Типовые контрольные задания или иные материалы, необходимые для оценки сформированности компетенций в процессе освоения образовательной программы

#### Вопросы для подготовки к зачету по дисциплине «Информатика»

1 Определение информатики как науки и дисциплины. Информационные процессы общества. Понятие информации.

2 Носители информации.

3 Магистрально-модульный принцип построения компьютера.

4 Операционная система на примере Windows XP.

5 Действия над файлами и папками, создание ярлыков в операционной системе.

6 Компьютерные вирусы и антивирусные программы.

7 Системы счисления: позиционные и непозиционные системы счисления.

8 Двоичная система счисления. Перевод чисел из десятичной системы счисления в двоичную и обратно.

9 Восьмеричная система счисления. Перевод чисел из десятичной, двоичной систем счисления в восьмеричную и обратно.

10. Шестнадцатеричная система счисления. Перевод чисел из десятичной и двоичной систем счисления в шестнадцатеричную и обратно.

11. Сложение и вычитание в системах счисления.

12. Умножение в системах счисления.

13. Представление чисел в памяти ЭВМ.

14. Программное обеспечение компьютера.

15. Файловая система. Работа с носителями информации.

16. Технология обработки текстовой информации: текстовые редакторы и процессоры.

17.MS Word. Форматирование текста, действия над фрагментами текста.

18.MS Word. Быстрая вставка, поиск и замена, создание ссылок и автоматического оглавления.

19.MS Word. Вставка графических фигур, рисование.

20.MS Word. Внедрение объектов: редактор формул, ClipArt, WordArt, построение графиков.

21. MS Word. Создание и редактирование таблиц, автоматические расчеты в них.

22.MS Excel. Ввод данных. Мастер автозаполнения.

23.MS Excel. Простейшие вычисления и форматирование ячеек с данными.

24.MS Excel. Мастер функций.

25.MS Excel. Мастер построения диаграмм.

26. Технология обработки графической информации. Растровая и векторная графика.

27. Типы графических файлов и графических редакторов.

28. СУБЛ MS Access. Созлание базы ланных.

29. СУБД MS Access. Поиск данных с помощью фильтров и запросов.

30. СУБД MS Access. Создание отчетов.

31. Глобальная компьютерная сеть Интернет.

32. Создание презентации в MS Power Point.

33. Понятие алгоритма. Свойства алгоритма. Способы записи алгоритмов.

34. Основные алгоритмические конструкции. Вспомогательные алгоритмы.

35. Линейные алгоритмы.

36. Разветвляющиеся алгоритмы.

37. Циклические алгоритмы. Цикл с постусловием.

38. Вспомогательные алгоритмы.

39. Составление простейших алгоритмов.

40. Знакомство с языком программирования Basic. Введение в язык программирования.

41 Основные типы данных. Выражения и операции.

42. Структура программы. Линейные программы

43. Разветвляющиеся программы.

44. Циклические программы. Циклы с постусловием и предусловием.

45. Массивы и матрицы.

46. Графика языка Basic.

#### **5. Методические материалы, определяющие процедуры оценивания сформированности компетенций.**

Порядок организации и проведения промежуточной аттестации обучающегося, форма проведения, процедура сдачи зачета, экзамена, защиты курсовой работы, сроки и иные вопросы определены Положением о порядке организации и проведения текущего контроля успеваемости и промежуточной аттестации обучающихся.

#### **Проведение промежуточной аттестации в форме зачѐта:**

Процедура оценивания сформированности индикаторов компетенций при сдаче зачета проводится путем устного опроса обучающихся:

- обучающемуся задаются вопросы;  $\bullet$
- решение практической задачи;  $\bullet$
- по результатам ответа по вопросам выставляется оценка согласно установленной шкалы  $\bullet$ оценивания.
- Для подготовки к зачету рекомендуется использовать лекционный и практический материал по  $\bullet$ дисциплине, литературные и иные источники, представленные в рабочей программе дисциплины.

Приложение 2

## ФОНД ОЦЕНОЧНЫХ СРЕДСТВ

для проведения текущего контроля успеваемости по дисциплине

## **Информатика**

Направление подготовки 35.03.10 Ландшафтная архитектура Направленность (профиль) программы Ландшафтное проектирование Квалификация бакалавр

#### **1. Описание назначения и состава фонда оценочных средств**

Настоящий фонд оценочных средств (ФОС) входит в состав рабочей программы дисциплины «Информатика*»* и предназначен для оценки планируемых результатов обучения в процессе изучения данной дисциплины.

#### **2. Перечень компетенций, формируемых при изучении дисциплины**

#### **Профессиональные компетенции:**

- способен осуществлять поиск, критический анализ и синтез информации, применять системный подход для решения поставленных задач (УК-1);

- способен осуществлять деловую коммуникацию в устной и письменной формах на государственном языке Российской Федерации и иностранном(ых) языке(ах) (УК-4);

- способен решать типовые задачи профессиональной деятельности на основе знаний основных законов математических и естественных наук с применением информационно-коммуникационных технологий (ОПК-1);

- способен реализовывать современные технологии и обосновывать их применение в профессиональной деятельности (ОПК-4);

- способен осуществлять графическое и текстовое оформление проектных материалов, в том числе визуализацию решений с использованием ручной и компьютерной графики (ПК-10).

- способен понимать принципы работы современных информационных технологий и использовать их для решения задач профессиональной деятельности (ОПК-7)

#### **3. Банк оценочных средств**

Для оценки сформированности индикаторов компетенций и опыта деятельности, характеризующих этапы формирования компетенций в процессе освоения дисциплины «Информатика» используются следующие оценочные средства:

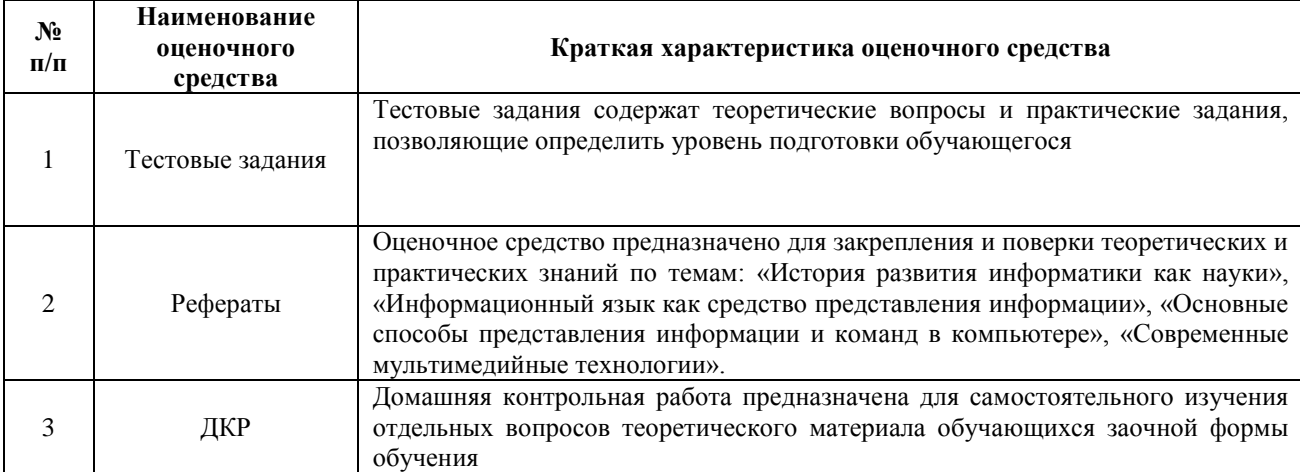

#### **Комплект типовых заданий для проведения текущего контроля**

#### **Типовые тестовые задания для контроля знаний**

**1. Минимальная единица количества информации – это:**

а) байт; б) число; в) бит; г) цифра.

**2. К устройствам ввода относятся все, КРОМЕ:** а) цифровая фотокамера; в) сканер;

б) графический планшет; г) принтер.

**3. К устройствам управления НЕ относится:**

а) принтер; в) джойстик;

б) мышь; г) трекбол.

**4. Средство объединения цифровой и текстовой информации ЭВМ со звуковыми и** *видеосигналами, называется:*

а) электронная таблица;

б) графический редактор;

в) мультимедиа;

г) система управления базами данных.

- **5. Устройство, содержащее в своей структуре все основные технические компоненты ПК, называется:**
	- а) монитор; в) клавиатура;

б) мышь; г) системный блок.

#### **6. Микропроцессор предназначен для:**

а) подключения различных устройств к ПК;

- б) управления и контроля периферийных устройств ПК;
- в) управления работой ПК и выполнения операций над данными;
- г) хранения информации, непосредственно участвующей в работе программы.

#### **7. К основным блокам ПК относятся все, КРОМЕ:**

а) монитора; в) клавиатуры;

б) мыши; г) системного блока

## **8. Просмотреть весь документ, не вмещающийся в рабочем поле окна программы, позволяет:**

- а) строка состояния;
- б) полоса прокрутки;
- в) строка меню;
- г) строка заголовка.

## **9. Для подтверждения ввода данных или информации и принудительного перемещения курсора в начало следующей строки служит клавиша:**

а) Enter; б) Tab; в) Esc; г) Caps Lock.

#### **10. Монитор – это:**

а) электронное устройство для визуального представления информации;

б) устройство, содержащее в своей структуре все основные технические компоненты ПК;

в) устройство для ввода информации в ПК и управления его работой.

#### **11. Комбинация клавиш Ctrl+Alt+Delete используется в случае:**

- а) выбора заглавной буквы;
- б) «зависания» компьютера;
- в) необходимости переключения на другой алфавит

#### **12. К клавишам редактирования НЕ относится клавиша:**

а) Enter; б) Delete; в) Bask space; г) Insert.

13. Дополнительная цифровая клавиатура включается / выключается клавишей:

a) Caps Lock; б) Num Lock; в) Shift.

- 14. Режим записи, хранения и считывания информации в процессе ее обработки обеспечивает запоминающее устройство:
	- а) оперативное;
	- б) постоянное:

в) внешнее.

#### 15. К устройствам вывода относятся все перечисленные устройства, КРОМЕ:

- а) принтера;
- б) клавиатуры;
- в) графопостроителя.
- 16. Высокое качество печати, близкое к типографскому, обеспечивает принтер: а) матричный; б) струйный; в) лазерный.

#### 17. Сканер относится к устройствам:

- а) управления ПК;
- б) вывода;

в) ввода.

#### 18. Антивирусной программой не является:

- а) Антивирус Касперского;
- 6) Defrag:
- в) Norton Antivirus;
- г) Dr Web;

#### 19. Гибкие диски (дискеты) относятся к:

- a)  $O3Y$ :
- $6)$   $\Pi 3y$ ;
- **B)** B3Y.

#### 20. Пикселем называется:

- а) отдельный мозаичный элемент монитора;
- б) элемент системного блока ПК;
- в) разновидность внешнего запоминающего устройства;
- г) периферийное устройство ПК.

#### 21. Перечислите 7 свойств информации:

#### 22. Устройством ввода информации является:

- a) Touchpad;
- $6$ ) CD-ROM;
- $B)$  PDP.

23. Характеристикой процессора, показывающей сколько двоичных битов информации обрабатывается за один такт, является:

а) разрядность;

- б) быстродействие;
- в) кэш-память.
	- 24. Быстродействие суперкомпьютеров измеряется в:
- a) TFLOPS;
- б) квазибайтах;
- в) TBvte.

#### 25. Элементами типового микропроцессора являются:

а) устройство управления, арифметико-логическое устройство;

- б) микропроцессорная память, электронно-лучевая трубка;
	- в) кэш-память II уровня, блок программирования.

#### 26. К объектам системы управления базами данных MSAccess относятся:

- а) файлы, папки, библиотеки;
- б) документы, таблицы, формулы;

в) таблицы, запросы, формы, отчѐты.

#### **27. В базовый комплект настольного ПК входят:**

а) монитор, клавиатура, системный блок;

- б) мышь, системный блок, клавиатура;
- в) монитор, принтер, системный блок;
- г) монитор, мышь, принтер.

#### **28. Вид сносок, который существует:**

- а) текущие;
- б) подстрочные;
- в) внутристрочные
- г) концевые.

#### **29. Все тригонометрические функции находятся в группе:**

- а) финансовые;
- б) другие функции;
- в) статистические;
- г) математически.

#### **30. Вторичная, подлежащая дополнительной обработке информация, называется**

- а) стабильной;
- б) своевременной;
- в) актуальной;
- г) промежуточной.

#### **31. Высота одного пункта равна:**

- а) 0,5 мм;
- б) 0,35 мм;
- в) 0,5 см;
- г) 4,9 мм.

#### **32. Высота шрифта измеряется в:**

- а) сантиметрах (см.);
- б) долях метра (д.м.);
- в) миллиметрах (мм.);
- г) пунктах (пт.).

#### **33. По умолчанию Панель быстрого доступа содержит кнопки:**

а) Сохранить, Отменить, Вернуть;

б) Открыть, Создать, Сохранить;

- в) Предварительный просмотр, Отменить, Вернуть;
- г) Сохранить, Открыть, Отменить, Вернуть.

#### **34. Графический интерфейс – это интерфейс, который содержит:**

- а) только графические объекты (пиктограммы);
- б) только буквы и цифры;
- в) цифры и картинки (пиктограммы);
- г) буквы, цифры и иконки (графические объекты).

#### **35. Значок объекта в Windows 7 называется:**

- а) Ярлык;
- б) Интерфейс;
- в) Рисунок;
- г) Пиктограмма

#### **36. Как называется группа файлов, которая хранится отдельной группой и имеет собственное имя ?**

- а) Байт
- б)Каталог

в)Дискета

**37. Как называются данные или программа на магнитном диске?**

а)Папка

б) Файл

в)Дискета

**38. Какие символы разрешается использовать в имени файла или имени директории в Windows?**

а) Цифры и только латинские буквы

б)Латинские, русские букву и цифры

в)Русские и латинские буквы

**39. Выберите имя файла anketa с расширением txt.**

а) Anketa. txt.

б)Anketa. txt

в)Anketa/txt.

**40. Укажите неправильное имя каталога.**

а) CD2MAN;

б)CD-MAN;

в)CD\MAN;

**41. Какое наибольшее количество символов имеет имя файла или каталога в Windows?** а) 255

б)10

в)8

**42. Какое наибольшее количество символов имеет расширение имени файла?**

а) 3

б)8

в)2

#### **43. Какое расширение у исполняемых файлов?**

а) exe, doс

б)bak, bat

в) exe, com, bat

**44. Что необходимо компьютеру для нормальной работы?**

а) Различные прикладные программы

б) Операционная система

в) Дискета в дисководе

**45. Сколько окон может быть одновременно открыто?**

а) много

б) одно

в) два

**46. Какой символ заменяет любое число любых символов?**

 $a)$ 

 $6)$ 

в)\*

**47. Какой символ заменяет только один символ в имени файла?**

а) ?

 $6)$ 

в)\*

**48. Как записать : "Все файлы без исключения"?**

а) ?.?

б) \*.\*

в)\*.?

**49. Укажите неправильное имя каталога.**

а) RAZNOE

 $6$ )TER\*\*N

в)REMBO

**50. Подкаталог SSS входит в каталог YYY. Как называется каталог YYY относительно каталога SSS?**

а) корневой

б) дочерний

в) родительский

#### **Методические материалы, определяющие процедуру оценивания**

Процедура оценивания сформированности индикаторов компетенций при проведении входного контроля знаний проводится путем письменного тестирования обучающихся:

- процедура оценивания проводится во время проведения лабораторных / практических занятий.
- обучающийся получает тестовые теоретические задания.  $\bullet$
- на выполнение всей работы отводится не более 30 мин.
- оценка входного контроля проводится посредством интегральной (целостной) трехуровневой  $\bullet$ шкалы.

#### **Типовые задания для выполнения рефератов по дисциплине**

Текущий контроль в форме рефератов предназначен для закрепления и поверки теоретических и практических знаний по темам: «История развития информатики как науки», «Информационный язык как средство представления информации», «Основные способы представления информации и команд в компьютере», «Современные мультимедийные технологии».

Результаты текущего контроля в форме **реферата** оцениваются посредством интегральной (целостной) двухуровневой шкалы.

#### Шкала оценивания:

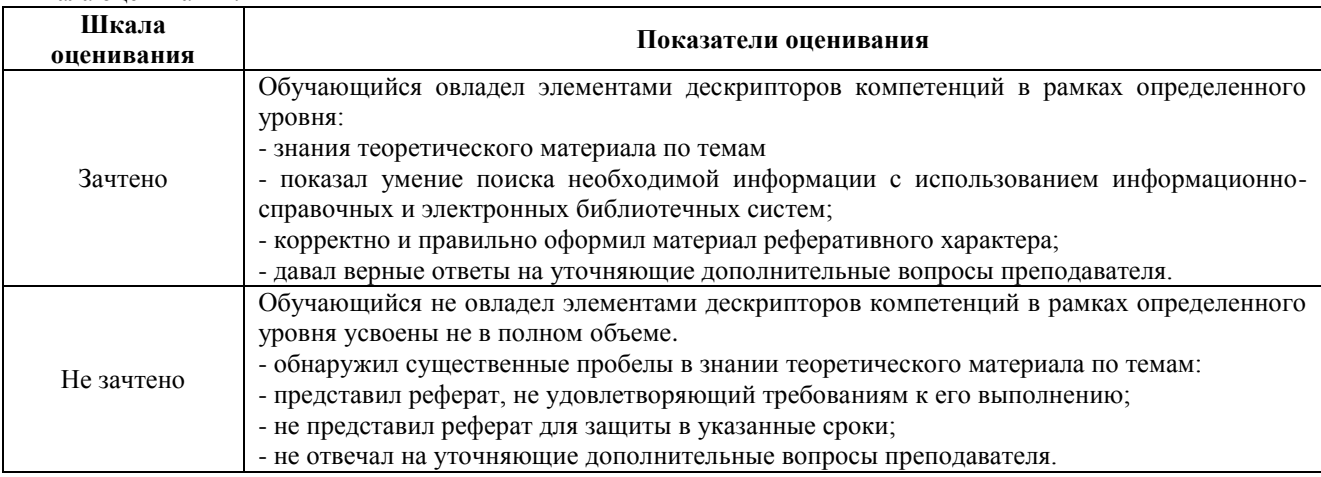

#### **Методические материалы, определяющие процедуру оценивания**

Процедура оценивания сформированности индикаторов компетенций при проведении текущей аттестации в форме реферата определяется следующими методическими указаниями:

- при подготовке реферата обучающимся помимо обращения к лекционному материалу  $\bullet$ рекомендуется воспользоваться литературными и иными источниками, указанными в рабочей программе дисциплины.
- работа над рефератом проводится в аудиториях, отведенных для самостоятельной работы обучающихся, либо в домашних условиях.

оценка выполнения и защиты реферата проводится посредством интегральной (целостной) двухуровневой шкалы.

#### **Типовые задания для выполнения домашней контрольной работы по дисциплине**

- 1. Процессы информатизации. Информационное общество.
- 2. Информация. Единицы измерения количества информации.
- 3. Кодирование текстовой информации в вычислительных системах.
- 4. Кодирование графической информации в вычислительных системах.
- 5. Позиционные системы счисления. Двоичная система счисления.
- 6. Виды памяти. Внутренняя и внешняя память компьютера.
- 7. Оперативная память компьютера.
- 8. Кэш-память.
- 9. Постоянная память компьютера.
- 10. Полупостоянная память компьютера.
- 11. Периферийные устройства персонального компьютера..
- 12. Программное обеспечение персональных компьютеров. Назначение, структура, основные функции.
- 13. Операционные системы. Функции операционных систем.
- 14. Операционная система Windows.
- 15. Файловая система. Папки и файлы.
- 16. Правовая охрана программ и данных: лицензионное программное обеспечение, свободно распространяемое программное обеспечение.
- 17. Антивирусные программные средства.
- 18. Системы управления базами данных.
- 19. Графические редакторы. Примеры растровых и векторных графических редакторов.
- 20. Инструментальные программные средства. Системы программирования.

Контрольная работа содержит 2 теоретических вопроса. Вариант контрольной работы выбирается по последней цифре шифра.

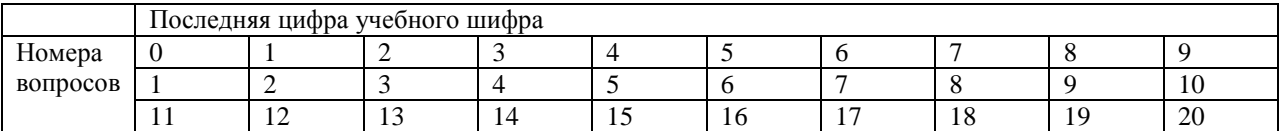

#### **Методические материалы, определяющие процедура оценивания**

Процедура оценивания сформированности индикаторов компетенций при проведении текущей аттестации в форме домашней контрольной работы определяется следующими методическими указаниями:

- выполнение контрольной работы проводится в аудиториях, отведенных для самостоятельной работы обучающихся, либо в домашних условиях.
- выполнение домашней контрольной работы (ДКР) осуществляется в соответствии с вариантом, номер которого определяется по списку студентов в группе;
- В процессе выполнения ДКР оформляется отчет, включающий следующие разделы:
	- Титульный лист;
		- Оглавление;
		- Введение;
		- Задание 1-2. Теоретические вопросы дисциплины
		- Заключение;
	- Библиографический список
- Отчет по ДКР принимается в сброшюрованном печатном виде на листах формата А4 (210\*297), и  $\bullet$ в электронном виде, например, на оптических носителях, вместе с электронными версиями составляющих работы, т.е. заданиями, выполненными в программах Word, Excel, PowerPoint.
- Осуществляется проверка отчета по ДКР, указываются замечания, требующие доработки. Если замечаний нет, на титуле отчета прописывается «К защите». В противном случае на титуле отчета прописывается «На доработку» и выдается обучающемуся. В журнале преподаватель делает соответствующие записи.
- Затем осуществляется защита ДКР в режиме «Вопрос-Ответ» по содержанию ДКР. (Повторная распечатка ДКР после доработки замечаний не требуется.)

# ОПИСАНИЕ МАТЕРИАЛЬНО-ТЕХНИЧЕСКОЙ БАЗЫ ПО ДИСЦИПЛИНЕ

## Информатика

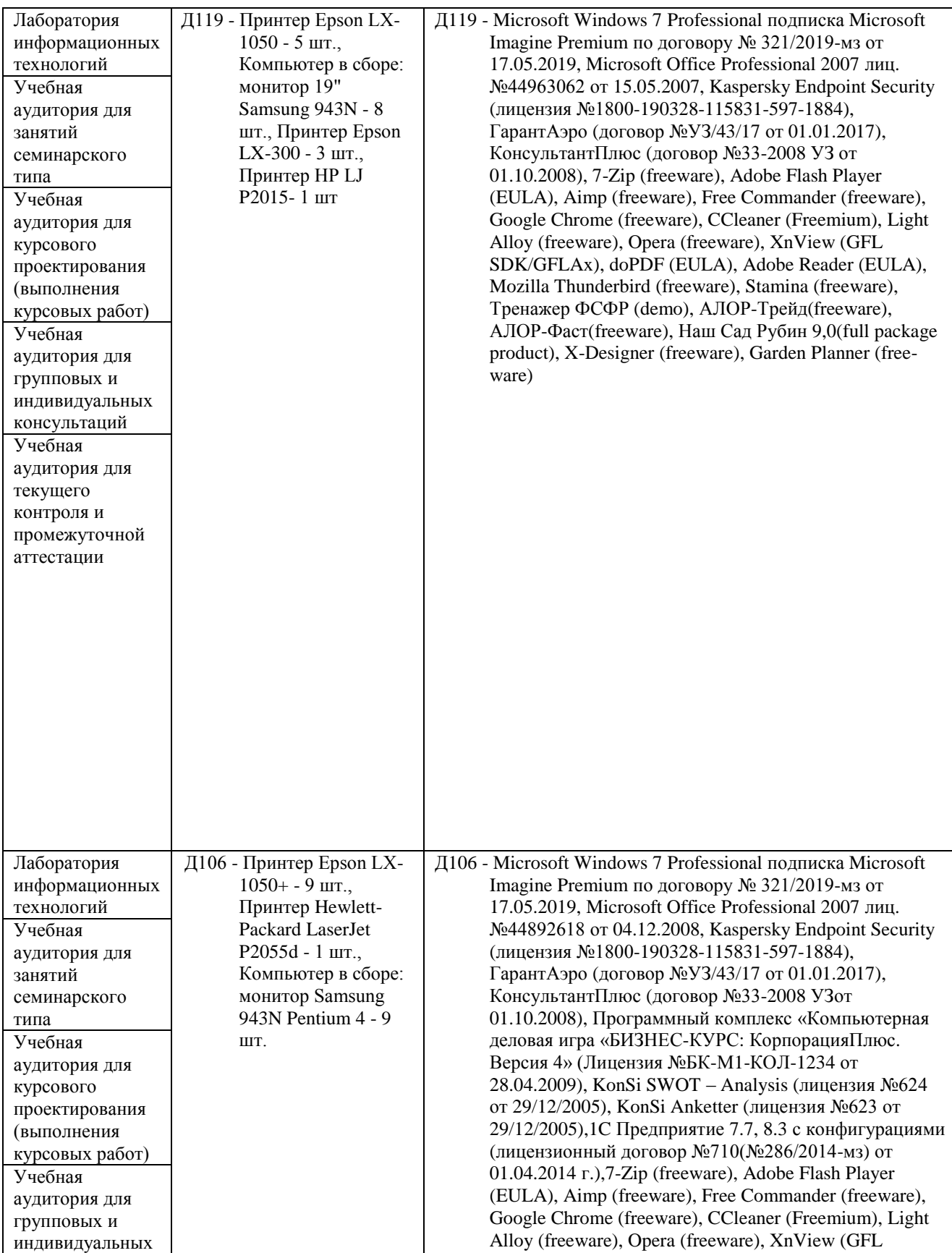

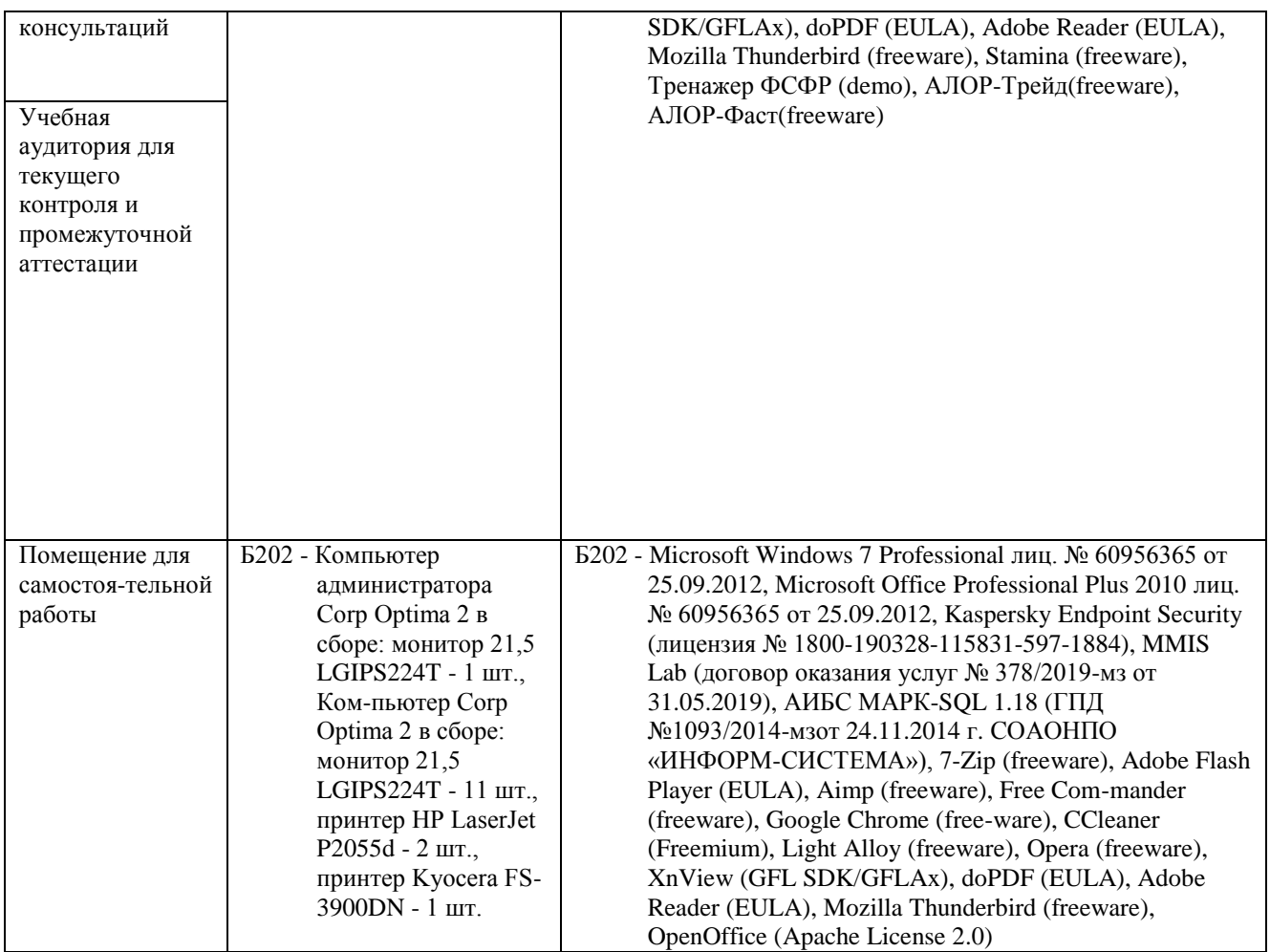

#### Перечень периодических изданий, рекомендуемых по дисциплине «Информатика»

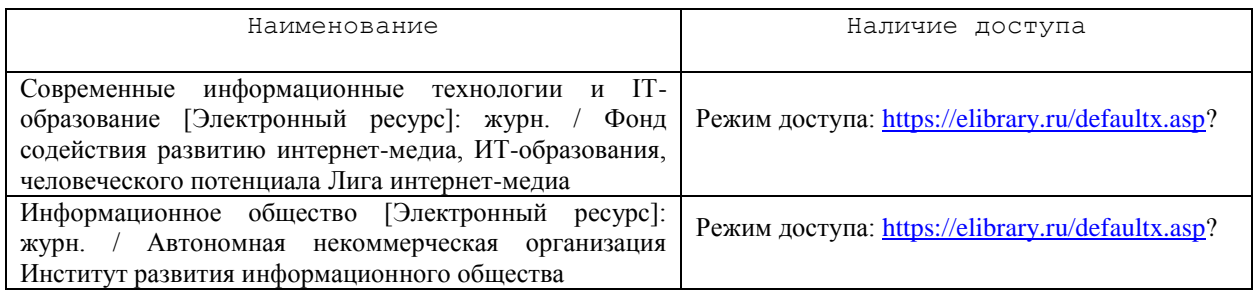